# **Friedensreich Hundertwasser – Das Hundertwasserhaus**

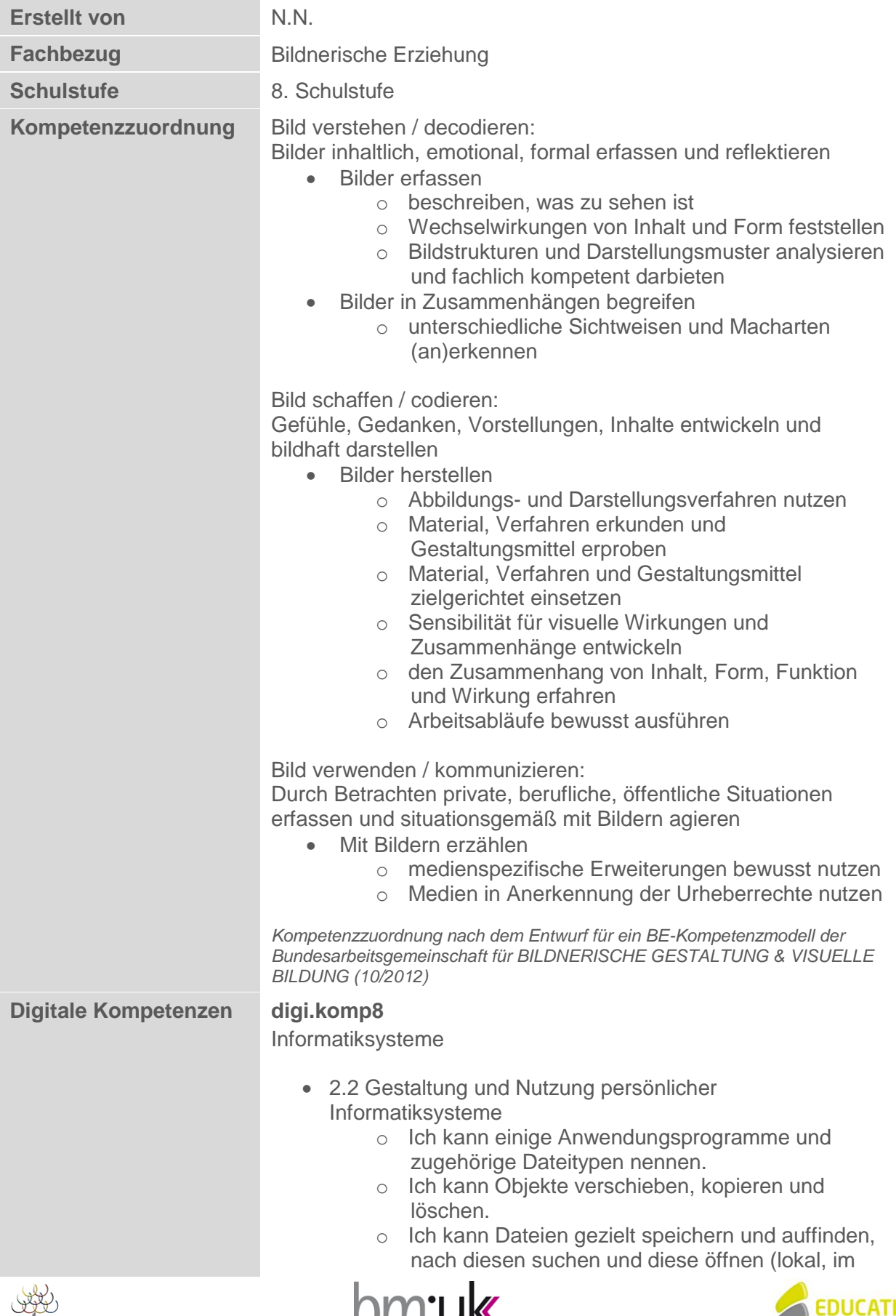

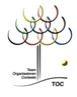

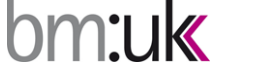

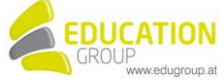

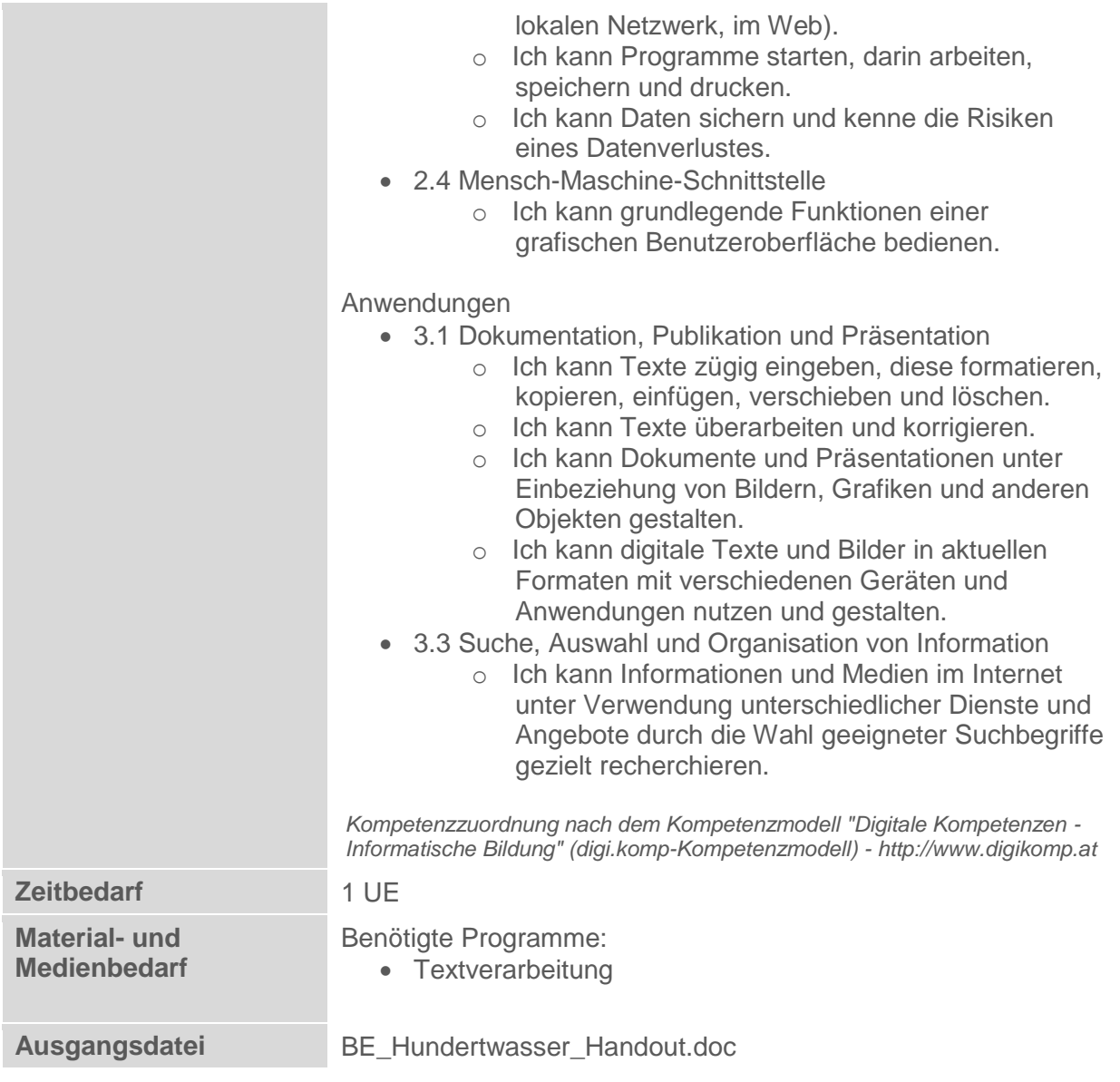

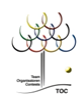

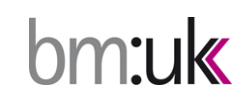

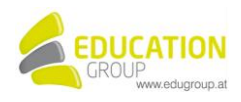

## **Friedensreich Hundertwasser – Das Hundertwasserhaus**

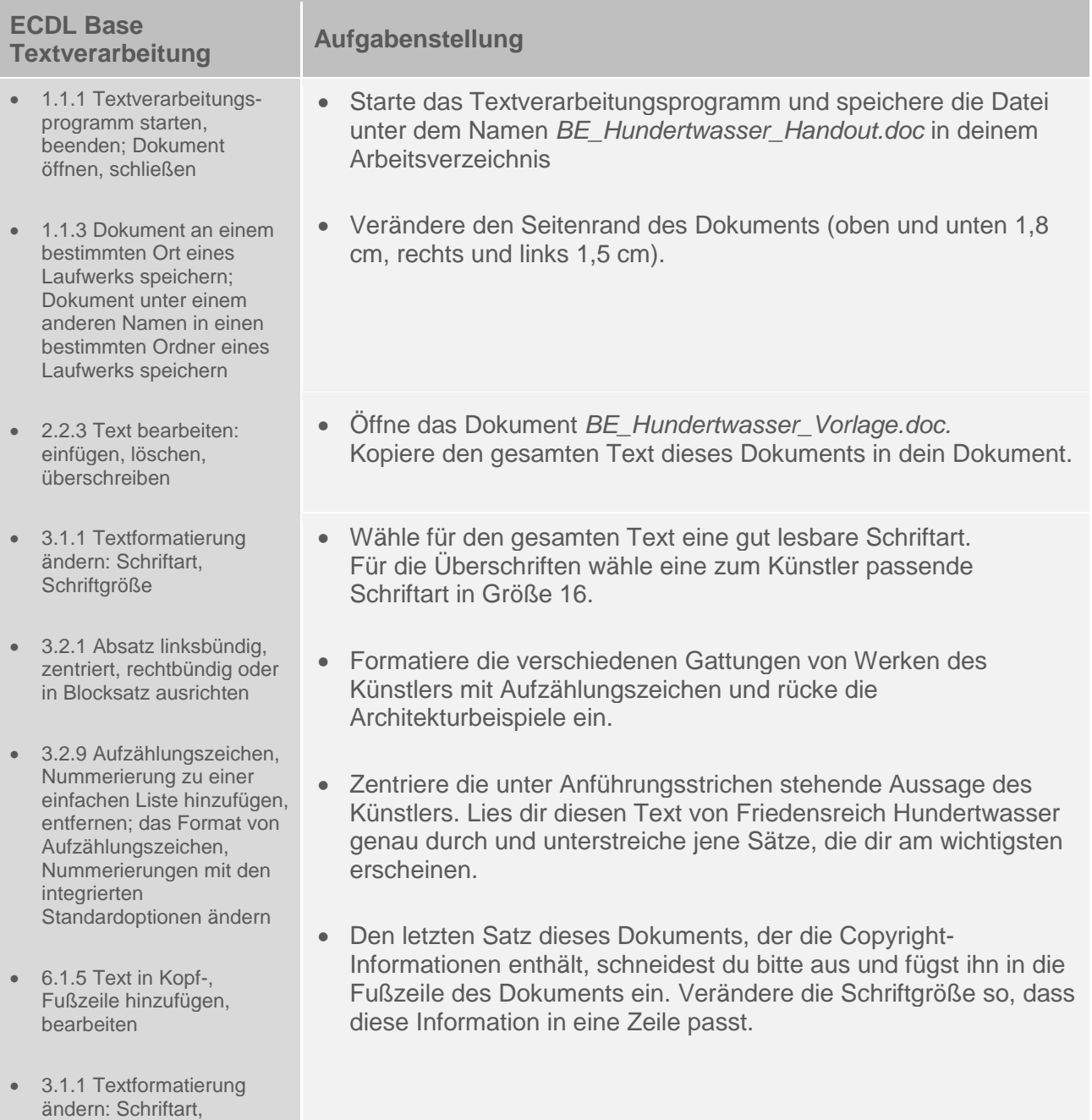

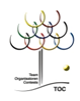

**Schriftgröße** 

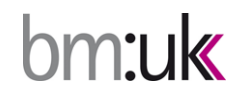

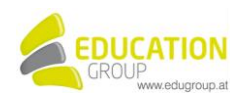

- 2.1.1 Einen Web-Browser öffnen, schließen (Online Grundlagen)
- 2.1.2 Eine URL in die Adressleiste eingeben und die Webseite aufrufen (Online Grundlagen)
- 3.1.2 Eine Suche mithilfe von Schlüsselwörtern oder Phrasen ausführen (Online Grundlagen)
- 4.3.1 Grafisches Objekt einfügen: Bild, Diagramm, Zeichnungsobjekt
- 6.2.3 Ein Dokument in der Seitenansicht überprüfen
- 6.2.4 ein Dokument auf einem installierten Drucker drucken und Druckoptionen wählen wie: gesamtes Dokument, bestimmte Seiten, Anzahl der Exemplare
- Starte den auf deinem Rechner installierten Webbrowser und öffne folgende Seite: [http://www.hundertwasser.at](http://www.hundertwasser.at/)
- In der Rubrik "Hundertwasser" findest du unter "Malerei" Informationen über Hundertwassers Gemälde. Die Bilder rechts und links neben dem Text können durch Anklicken vergrößert werden. Wähle dir eines, das dir gefällt, aus und füge es am Beginn des Dokuments in die rechte Ecke ein. Verkleinere, wenn notwendig.
- Auf dem Web-Server findest du unter "Architektur" auch das Hundertwasserhaus. Einige Detailaufnahmen und ein größerer Ausschnitt auf dieser Seite geben dir einen guten Eindruck. Mit Mausklick auf die linke, größere Aufnahme gezeigt, die du in dieses Dokument vor der Textpassage "Das Haus wurde 1985 fertiggestellt…" einfügst.

Überprüfe nun, ob dein Handout zum Thema auf zwei Seiten Platz findet, speichere das Word-Dokument und drucke die Informationsblätter aus.

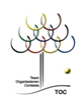

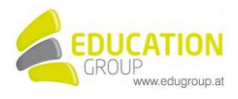

## Friedensreich Hundertwasser-Das Hundertwasserhaus - Lösungsvorschlag

Siehe auch doc "4 BE Hundertwasser handout Isq"

#### Hundertwasser

Hundertwasser, Friedensreich (eigentlich Friedrich Stowasser) 15 12 1928 Wien

† 19. 2. 2000 (an Bord der Queen Elizabeth II. auf der Fahrt von Neuseeland nach Europa; begraben in Neuseeland) Maler, lebte in Wien, Neuseeland, Venedig und der Normandie.

Studierte 1948 3 Monate an der Wiener Akademie der bildenden Künste bei R. C. Andersen: danach zahlreiche Reisen, ab 1951 Mitglied des Wiener Art-Clubs: entdeckte 1953 die Spirale als grundlegende Form seiner Malerei, entwickelte 1954 den 'Transautomatismus" als Kunsttheorie und gründete 1959 das "Pintorarium" mit E. Fuchs und A. Rainer.

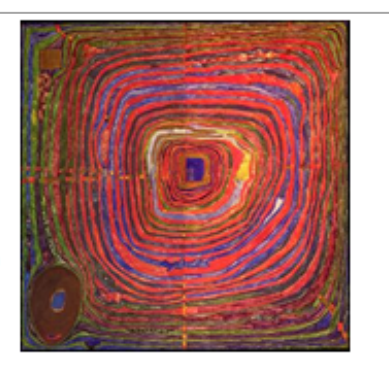

Internationaler Durchbruch bei der Biennale Venedig 1962. In teilweise spektakulärer Form ("Nacktreden" u. a.) trat Hundertwasser für Frieden, Ökologie, natur- und menschengerechte Architektur und gegen Dorfzerstörung, Walfang und den Beitritt Österreichs zur EU ein.

Neben der Malerei wirkte Hundertwasser als Gestalter von

- Gebäuden
	- o Hundertwasserhaus, Wien 3, 1986
	- Pfarrkirche Bärnbach Steiermark, 1988  $\sim$
	- o KunstHaus Wien, Wien 3, 1991
	- o Femheizwerk Spittelau, Wien 9, 1988-92
	- Thermendorf Blumau, Steiermark., 1993-97  $\bullet$
	- $0.118$
- Büchern (Brockhaus-Enzyklopädie 1989, Bibel 1995)
- Briefmarken.
- Plakaten, Flaggen, usw.

1981-97 Leitereiner Meisterklasse für Malerei an der Akademie der bildenden Künste in Wien: Großer Österreichischer Staatspreis 1980.

## "Es gibt keine Mißstände der Natur. Es gibt nur Mißstände des Menschen.

Wenn der Mensch glaubt, die Natur korrigieren zu müssen, ist es jedesmal ein nicht wiedergutzumschender Fehler. Es sollte nicht einer Gemeinde zur Ehre gereichen, wieviel selbstgewachsene Natur sie zerstört, sondern es sollte vielmehr für eine Gemeinde Ehrensache sein, soviel wie möglich von ihrer natürlichen Landschaft zu schützen. Der Bach, der Fluß, der Sumpf, die

Aulandschaft in ihrer gottgewollten Beschaffenheit müssen uns heilig und unantastbar sein. Bachregulierungen bringen nur Böses, was uns teuer zu stehen kommt: Absinken des Grundwassers, Absinken der Waldgrenze um bis zu 100 Meter, Versteppung großer Gebiete, kein Regenerieren des

Wassers, das zu schnell abfließt. Die Aulandschaft kann ihre Schwammtätigkeit - Aufsaugen von zuviel Wasser und langsames Abgeben bei Trockenheit wie eine gute Sparkasse in Notzeiten - nicht mehr erfüllen. Der regulierte Bach wird zum Abwasserkanal. Fischsterben und keine Fische im Bach, weil sie nicht durch den regulierten Kanal können. Hochwasser mit verheerenden Folgen erst recht nach der Regulierung, weil zuviel Wasser zu schnell abfließt, in großen Mengen zusammenkommt, ohne von der Erde und der Vegetation aufgesaugt und abgefangen werden zu können. Nur ein hochund unregelmäßig fließender Bach mit baumbestandenem Ufer kann reines Wasser erzeugen, den Wasserhaushalt regulieren und den Fisch- und Tierbestand erhalten zum Nutzen des Menschen und seiner Landwirtschaft. Jetzt, fast zu spät, erkennt man diese uralte Weisheit, sprengt einbetonierte. geradlinig gemachte Fluß- und Bachläufe, um den vorherigen unregelmäßigen Zustand wiederherzustellen. Welch Ironie! Warum also den Bach regulieren, wenn man ihn nachher wieder

entregulieren muß?"

Hundertwasser, Mai 1990

## Hundertwasser-Haus Wien

@ Copyright Österreich-Lexikon (www.aeiou.at) und Server des KunstHausWien (www.hundertwasser.at)

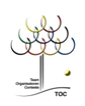

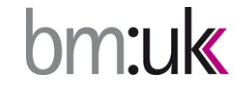

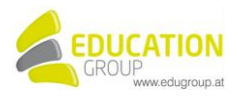

### 1977-1986

Ein Haus ein ungewöhnliches Haus das nicht den üblichen Normen und Klischees der scholastischen Architektur entspricht ein Haus von einem Maler erdacht und gestaltet ein Abenteuerdermodernen Zeit eine Reise in ein unbekanntes Land eine Reise in das Land der kreativen Architektur wo es das Fensterrecht gibt und die Baummieter die nicht-reglementierten Unregelmäßigkeiten den Wandel-Gang die Wälder auf dem Dach die Spontanvegetation und die Schönheitshindernisse die Reise in das Land wo Natur und Mensch sich treffen in der Schöpfung ein Bericht über das erste freie Haus ein Maler träumt von Häusern und einer schönen Architektur in der der Mensch frei ist und dieser Traum wird Wirklichkeit

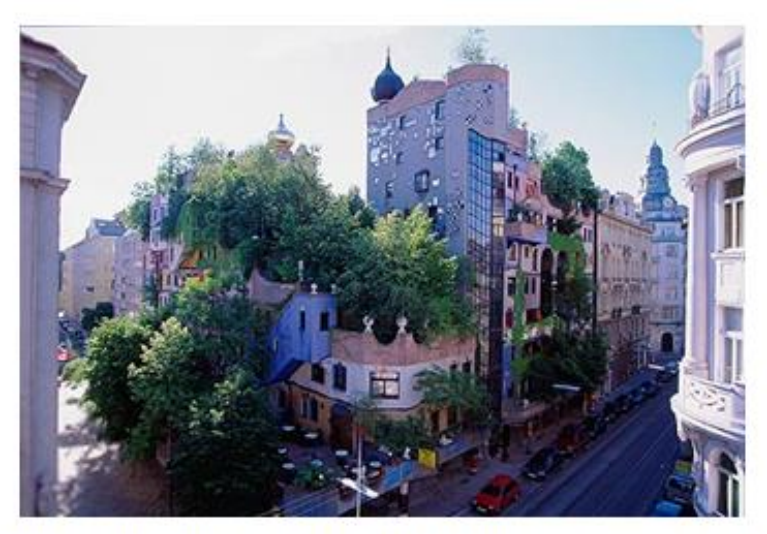

Das Haus wurde 1985 fertiggestellt und kann mit Rücksicht auf die Bewohner meist nur von außen besichtigt werden.

Adresse: 3. Bezirk, Ecke Löwengasse/Kegelgasse öffentliche Verkehrsmittel: U1 oder U4 Station Schwedenplatz, umsteigen in Linie N Richtung Prater Hauptallee, Ausstiegstelle Hetzgasse oder U3 Station Simmering, umsteigen in Linie O Richtung Praterstern Wien Nord, Ausstiegstelle Marxerstraße

@ Copyright Österreich-Lexikon (www.aeiou.at) und Server des KunstHausWien (www.hundertwasser.at)

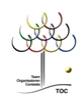

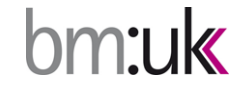

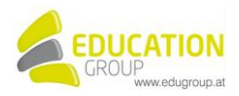